, tushu007.com  $<<$  PLC  $>>$ 

 $<<$  PLC  $>>$ 

- 13 ISBN 9787111352648
- 10 ISBN 7111352645

出版时间:2011-9

页数:292

PDF

更多资源请访问:http://www.tushu007.com

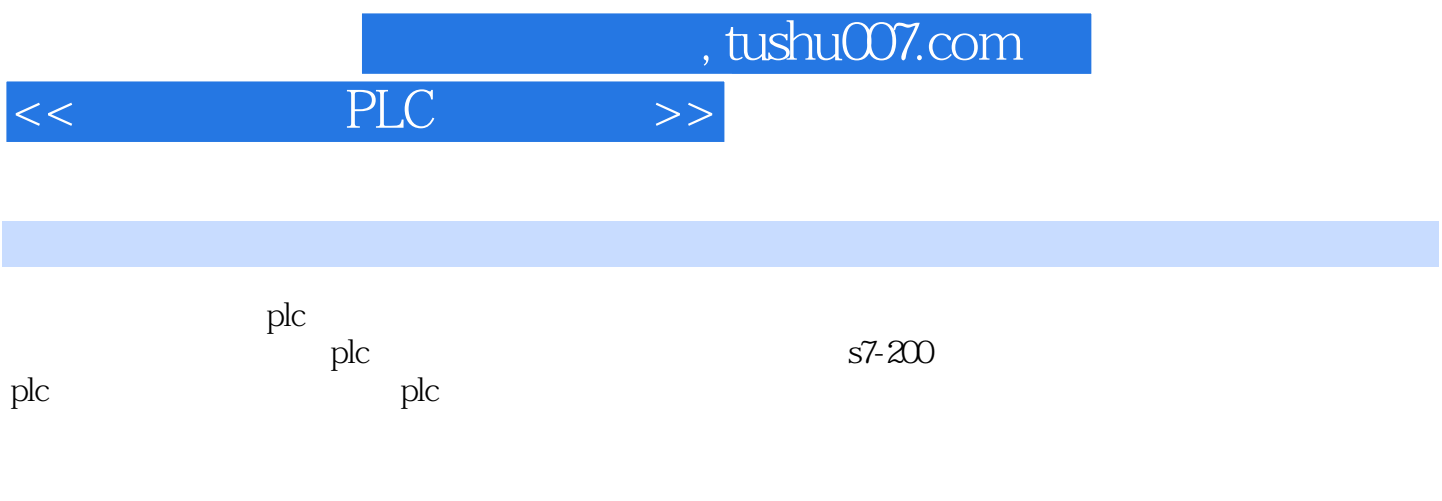

plc

, tushu007.com  $<<$  PLC  $>>$ 

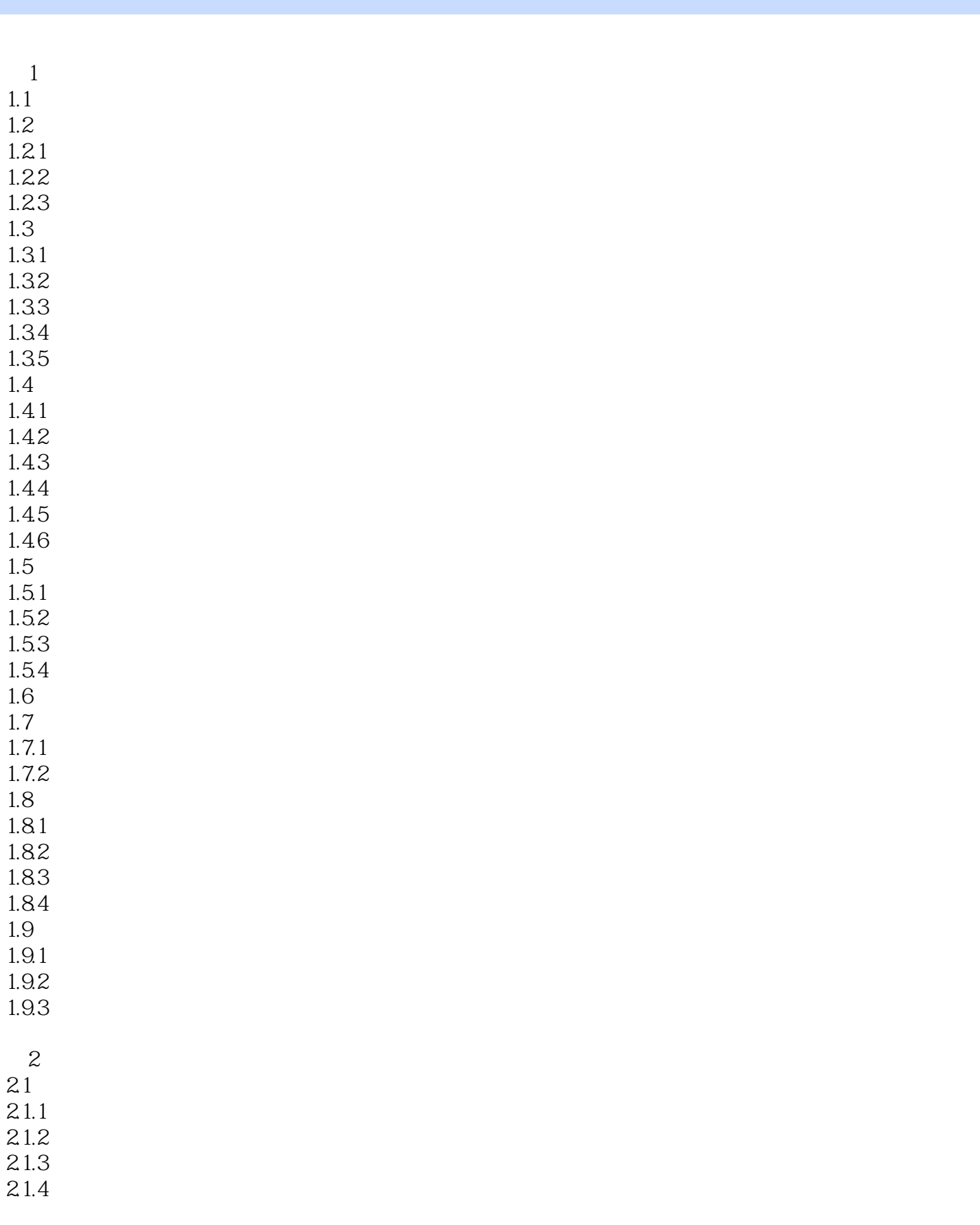

 $n$ , tushu007.com

 $<<$  PLC  $>>$ 

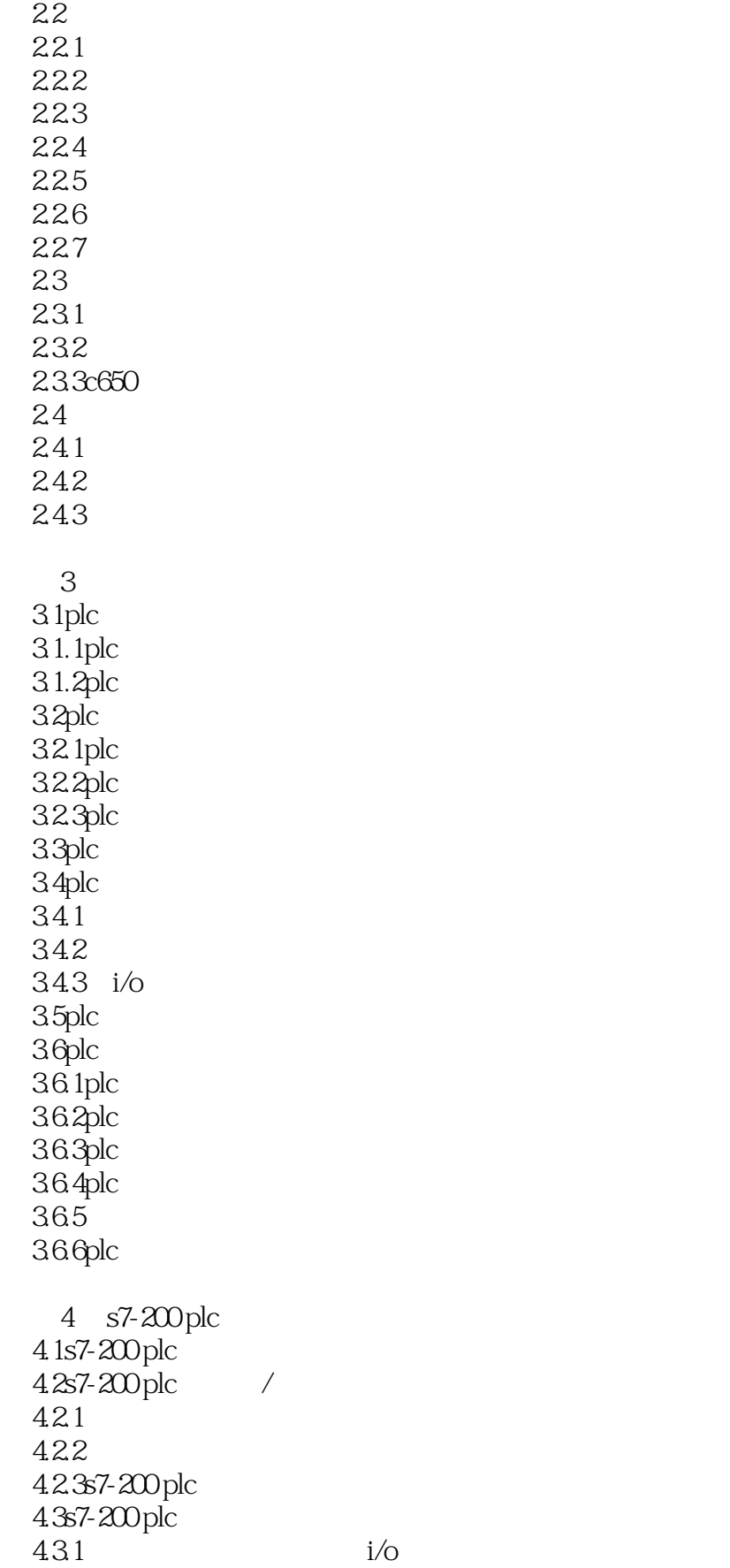

, tushu007.com

 $<<$  PLC  $>>$ 

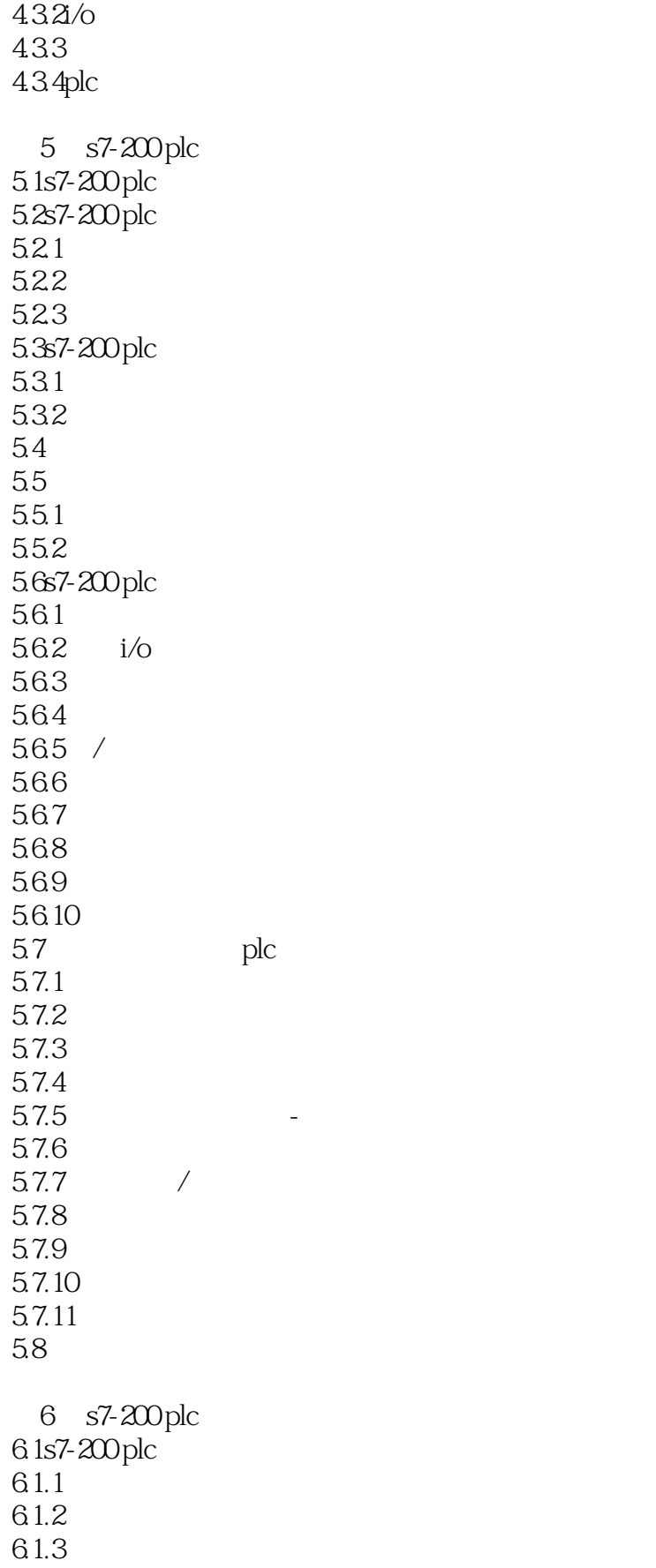

 $,$  tushu007.com

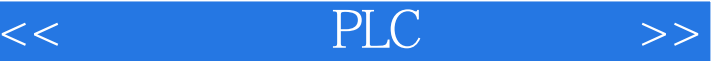

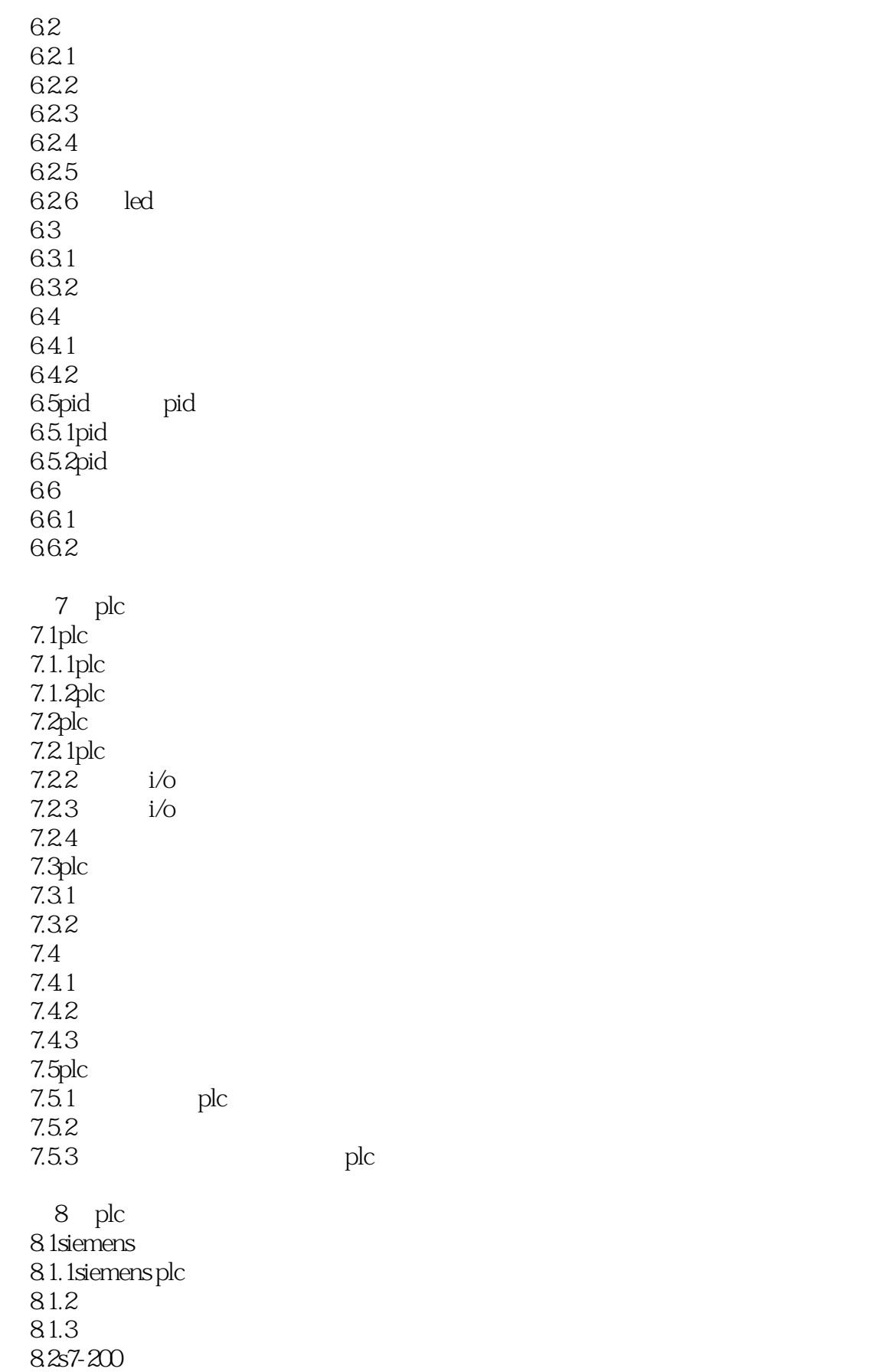

tushu007.com

 $<<$  PLC  $>>$ 

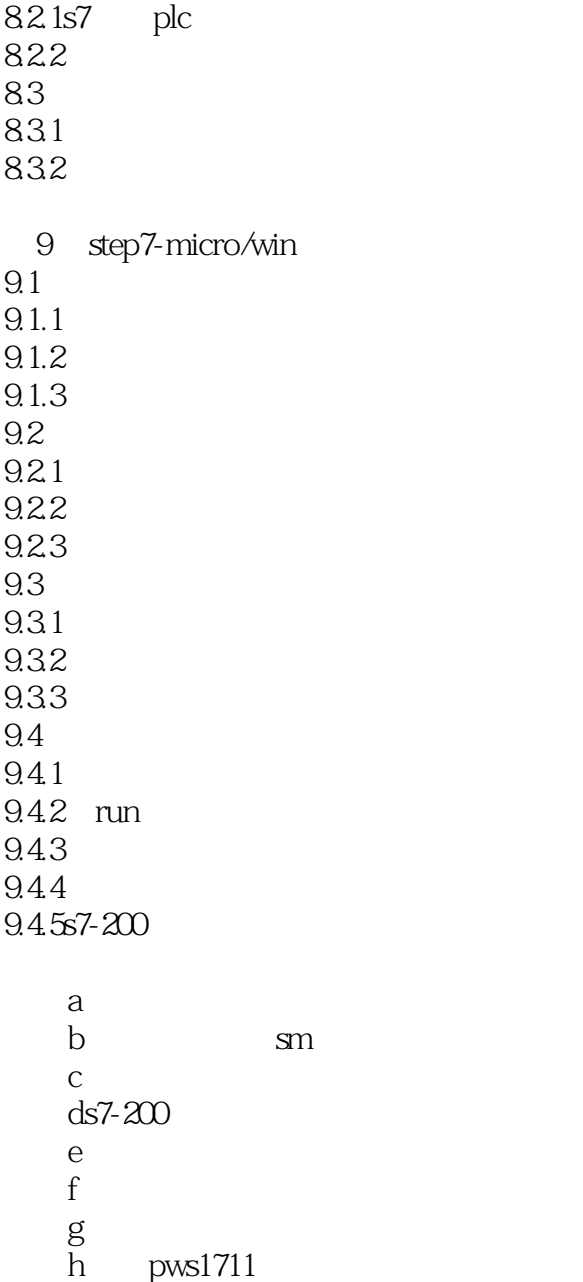

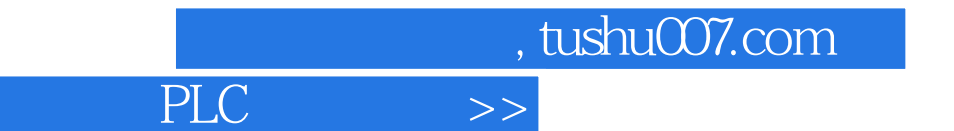

 $\overline{<<}$ 

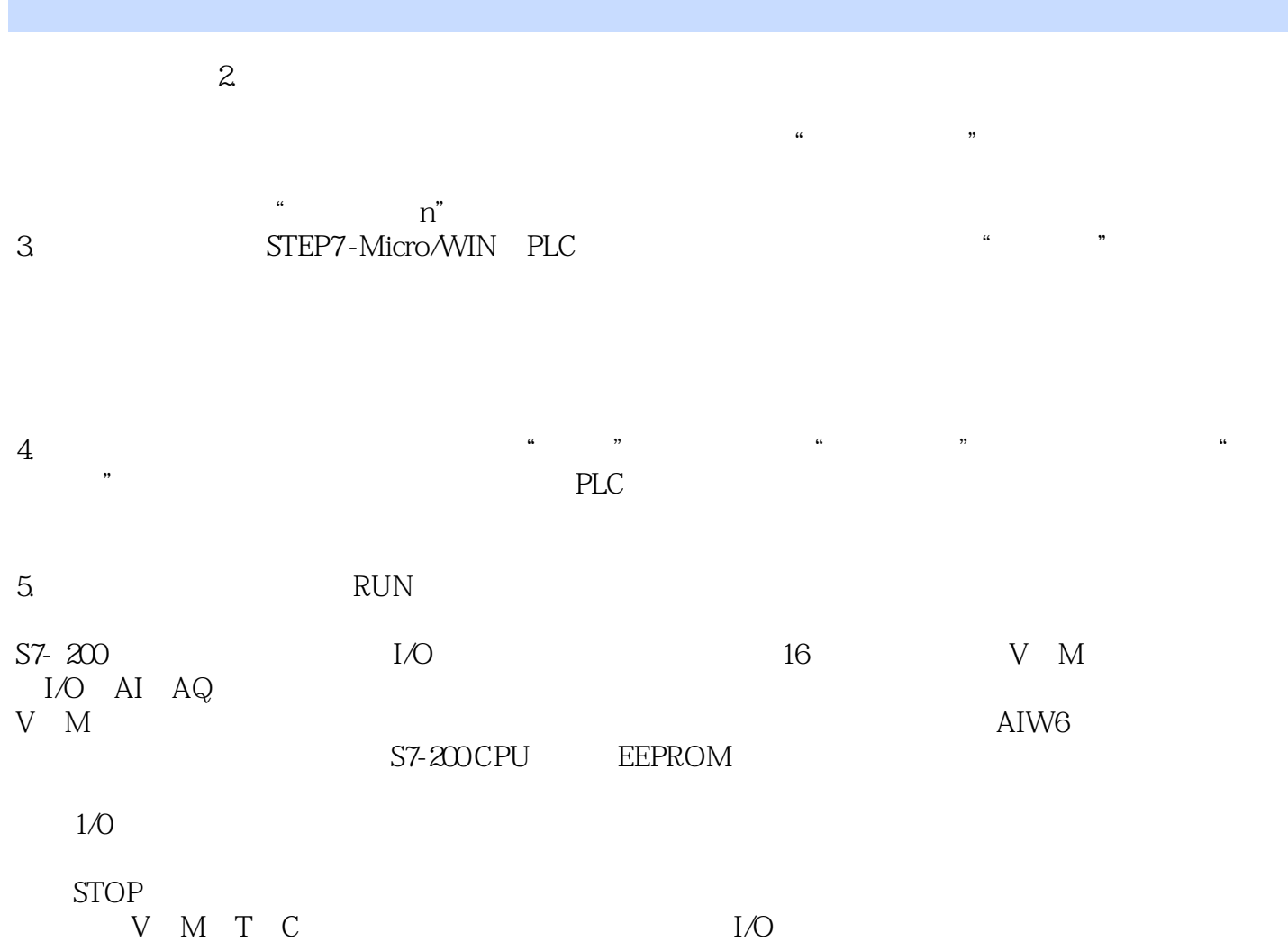

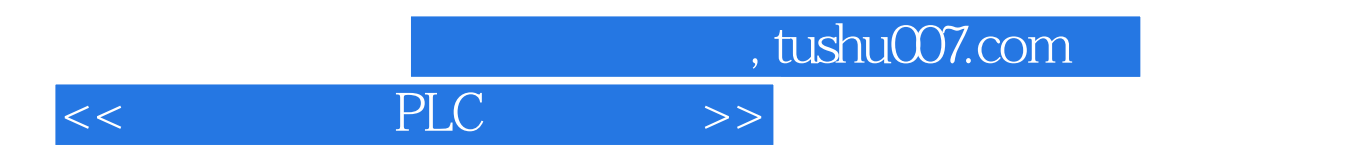

《电气控制与PLC应用技术》是普通高等教育"十二五"电气信息类规划教材。

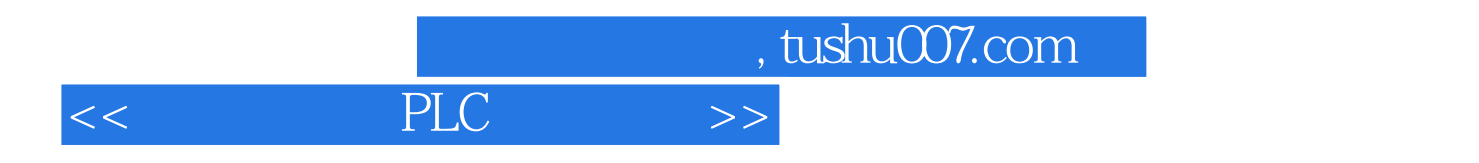

本站所提供下载的PDF图书仅提供预览和简介,请支持正版图书。

更多资源请访问:http://www.tushu007.com